## Spring Boot 2 PDF - herunterladen, lesen sie

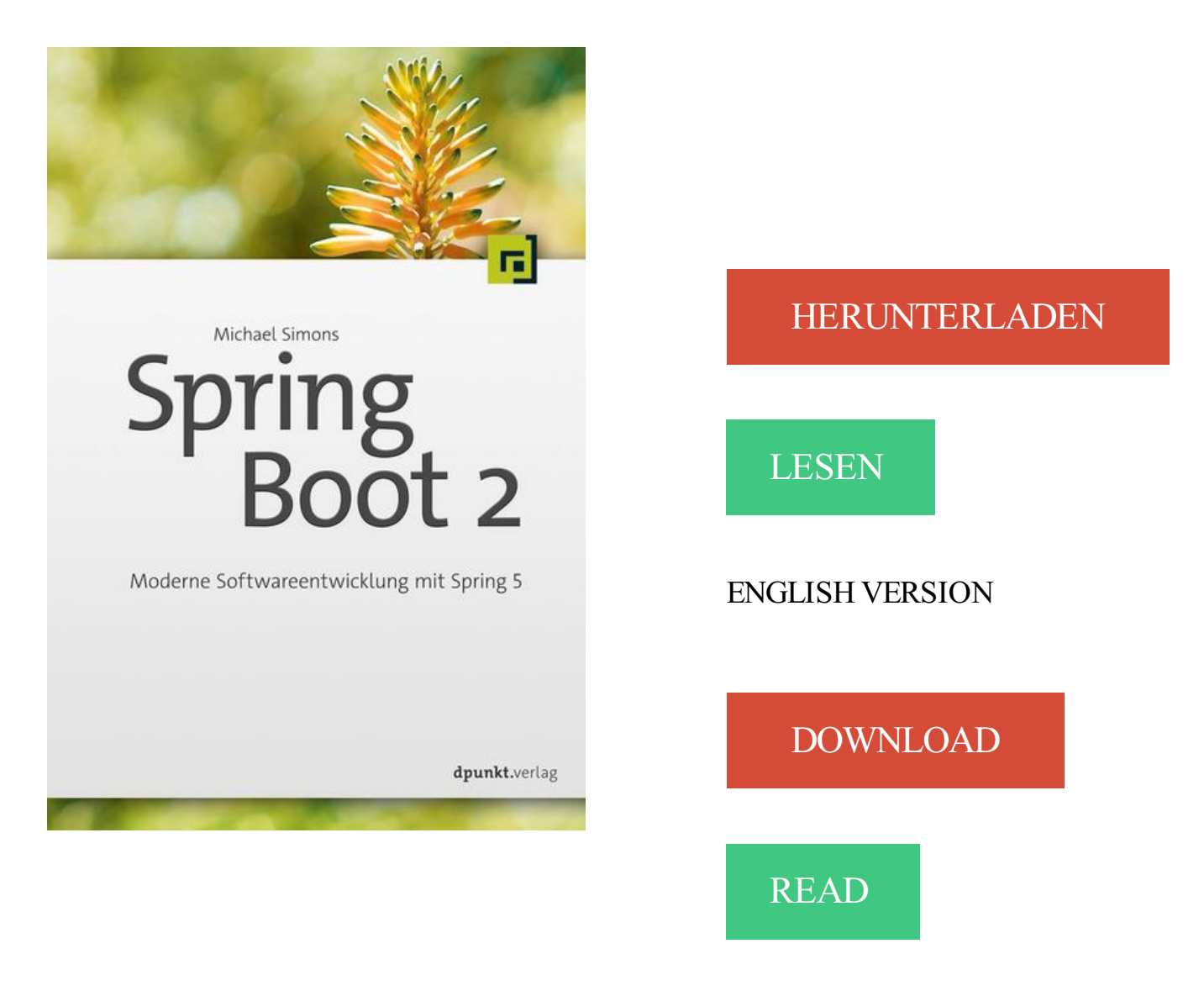

## Beschreibung

Spring Boot hat seit 2014 das Spring-Ökosystem revolutioniert und verdrängt in zunehmendem Maßen "klassische" Spring-Anwendungen. Dieses erste deutschsprachige Spring-Boot-Buch bietet eine umfassende Einführung in die von Spring Boot unterstützten Spring-Module und -Technologien. Dies betrifft Themen wie Webanwendungen, Security, Datenbanktechnologien, Caching, Dokumentation und Tests. Darüber hinaus stellt es verschiedene Möglichkeiten vor, Spring-Boot-Anwendungen zu deployen – sowohl in klassischen als auch in Cloud-Szenarien.

Beginning Spring Boot 2: Applications and Microservices with the Spring Framework [K. Siva Prasad Reddy] on Amazon.com. \*FREE\* shipping on qualifying offers. Learn Spring Boot and how to build Java-based enterprise, web, and microservice applications with it. In this book.

Spring Boot. Contribute to spring-boot development by creating an account on GitHub. 26 Jul 2017 . Shutterstock / Unconventional. Moving from the monolith to microservices has a lot of advantages. In part two of this tutorial, Michael Gruczel finishes his step-by-step tutorial teaching developers how to implement microservices architecture in Kubernetes and Pivotal Cloud Foundry with Spring Boot.

19 Sep 2017 . What an evening! Too much hot and humid. Total disaster! So this kind of evening is perfect for an interesting topic.OAuth 2. I guess most of you guys know what the heck it does. But I like to explain, a little. So let's set it up. 1. Overview. OAuth 2 is an authentication and authorization framework, a security.

Buy Beginning Spring Boot 2: Applications and Microservices with the Spring Framework 1st ed. by K. Siva Prasad Reddy (ISBN: 9781484229309) from Amazon's Book Store. Everyday low prices and free delivery on eligible orders.

I would recommend to anyone who wants to lean spring boot. Very good and broad introduction to different parts of Spring Boot. I learned a lot. Thanks! Note : This course is now updated with new sections. Updated with Spring Boot 2 and Spring 5. Spring Boot has a lot of magic going for it. Developing REST Services with.

The latest Tweets from Spring Boot (@springboot). https://t.co/BwJ42wMbQK.

27 Oct 2017 . TriggerListener can be used to track trigger actions and status. There are a lot advanced method supported in http://www.quartz-scheduler.org/api/2.1.7/. You can have more details in the document. Quartz is a quite useful library for scheduling. It is supported in spring boot 2.x, you can easily use it in your.

27 Jun 2017 . I looked at the release notes for Spring Boot 2.0.0.M1 not expecting a lot of exciting changes but was surprised by some compelling things. There is the usual.

Course description. Learn the best practices for building a Spring application with a Vaadin UI. Hands-on exercises teach the trainees how to use autoconfiguration, the event bus, and spring boot to create real Vaadin Spring applications. What you will learn: - How to use Spring Inversion of Control to design Vaadin.

15 Sep 2017 . Hot on the heels of the latest Spring Framework 5 release candidate, Spring Boot 2.0 M4 is now available from our milestone repository. This release closes 150 issues and pull requests and is a major step towards 2.0 GA. Thanks to all that contributed! This milestone provides a host of minor tweaks and.

10 May 2017 . Learn how to develop full-stack apps with Angular 2+ and Spring Boot. Learn how to create a project, make your app responsive, create a data layer, build client-side functionality, test, validate, and more.

27 Feb 2017 . In my previous post I pointed out that unit tests are great for checking code correctness — while not actually proving it, but let's not go there. They are also an essential tool to safeguard coding standards: if you can't test it in a unit test, it's probably badly designed. However, the tool stacks used to build.

28 Nov 2017 . org.springframework.boot. Spring Boot makes it easy to create stand-alone, production-grade Spring based Applications that can you can "just run". We take an opinionated view of the Spring platform and third-party libraries so you can get started with minimum fuss. Most Spring Boot applications need very.

24 Apr 2017 . From here you can see that there is a due date of May 2 and that it is 72% completed. This gives you some awesome insight into what the Spring Boot team is working on in each release and how far along they are. The big milestones that I care about are the release candidates (RC) because this means we.

Find product information, ratings and reviews for Beginning Spring Boot 2 : Applications and Microservices With the Spring Framework (Paperback) (K. Siva online on Target.com. Spring 5.0 and Spring Boot 2.0 requires Java 8 or later. Java 6 and 7 are no longer supported. Recommended Reading. https://github.com/spring-projects/spring-boot/wiki/Spring-Boot-2.0.0-M1-Release-Notes.

11 Dec 2017 . Spring One Platform opened this week with the usual cheesy jokes you expect from tech leadership during keynote addresses. There were some stunning releases for both Spring and Pivotal. Spring 5 is primed to change application development. Spring Boot 2 is ready to change how we design.

What's New in Spring Boot 2.0. Web, JavaScript. Day: Tuesday Time: 11:30. Room: 2008. Spring Boot 2.0 introduces a host of new features and whole lot of behind the scenes changes. This talk will cover all the major improvements, show you how to migrate and Boot 1.5 application and discuss some of the smaller tweaks.

In another post we look at Using Swagger with Spring Boot Profile. What is Swagger. Swagger is widely used for visualizing APIs, and with Swagger UI it provides online sandbox for frontend developers. For the tutorial, we will use the Springfox implementation of the Swagger 2 specification. Swagger is a tool,.

18 Dec 2017 . 1.4.2. Building reference documentation. To build all the current documentation (builds hand written docs and javadocs): ./gradlew allDocs. The docs are .. Sometimes there are multiple ObjectMapper in play and it may result in the customizations not working Spring Boot in HttpMessageConverters first.

14 Sep 2017 . Introduction. This quick tutorial is going to cover how to set up and run JUnit 5 with Spring Boot applications. 2. Preparation. JUnit 5 has been released a GA version recently. So, it's still very early for any other frameworks likes Spring Boot can be ready to integrate with it currently. Therefore, in this tutorial,.

Learn Spring Boot and how to build Java-based enterprise, web, and microservice applications with it. In this book, you'll see how to work with relational and NoSQL databases, build your first microse.

16 May 2017 . On behalf of the team and everyone that contributed, I am pleased to announce that the first milestone of Spring Boot 2 has been released and is available from our milestone repository. This release closes over 300 issues and pull requests! This first milestone builds on and requires Spring Framework 5.0.

28 Feb 2017 . A current trend among developers writing web applications using traditional server-side languages, including Java, is to move the user interface entirely to the browser, and to limit the server-side code to just providing business logic via an API. One of the most popular ways to implement the front end at the.

 $21$  Sep  $2017$ . 一、前言. Spring 2.x 更新了一个小小的功能即:. Spring Data Web configuration. Spring Boot exposes a new spring.data.web configuration namespace that allows to easily configure paging and sorting. 就是说,可以在 application.properties 中自定 义分页和排序相关的默认值和参数名。

Mark and Sébastien will lead a live coding deep dive to show you how to transform a Spring Boot 1 web application written in Java to a Spring Boot 2 application written in Kotlin. This deep dive session will introduce you to various Kotlin features (null safety, data classes, DSLs, extensions, etc.) and explain how you can.

Pris: 434 kr. Häftad, 2017. Skickas inom 3-6 vardagar. Köp Beginning Spring Boot 2 av K Siva Prasad Reddy på Bokus.com.

24 Aug 2017 . buildscript { ext.kotlin version = '1.1.2-4' repositories { mavenCentral() } dependencies { classpath "org.jetbrains.kotlin:kotlin-gradle-plugin:\$kotlin\_version" classpath "org.springframework.boot:spring-boot-gradle-plugin:1.5.2.RELEASE" classpath "org.jetbrains.kotlin:kotlin-allopen:\$kotlin\_version" } } apply.

JLupin Next Server 1.4 supports Spring Boot 5 & Spring Framework 5. The test was done with JLupin Next Server 1.4.0 patchset 4. We've prepared sample project to show how to use it on JLupin platform, you get it from github: https://github.com/jlupin/demo-reactive. There is a standard API as well as reactive one to taste.

Part II: Getting Set-Up and Started. Introduction and Tools. In this part, we'll get to work on building out the solution discussed in Part I. I'm going to do this on a Mac, but the tooling is the same on Mac and PC, so it will be 99% the same on both platforms. I won't go through installing these tools, and instead move straight to.

12 Oct 2017 . NK • 2 months ago. thanks. One thing observed is when I select any spring cloud dependencies with 2.0M5 the start.spring.io generates the pom file with 2.0M3 as the parent version. Andy Wilkinson • 2 months ago. That is intentional. Spring Boot 2.0.0.M3 is the most recent milestone that's currently.

28 Apr 2017 . In this series I will share my experience on writing a reactive RESTful service with Spring 5 and Spring Boot 2, the goal is to build a simple yet fully functional service: from the entity persistence layer with MongoDB up to the REST layer with WebFlux and security with OAuth2 and SSL If you are not familiar.

Apache Camel ships a Spring Boot Starter module that allows you to develop Spring Boot applications using starters. There is a sample . You can further customize the Camel application in the application.properties or application.yml file with camel.springboot. .. This feature is available starting from Camel 2.15.2. Camel.

20 Nov 2017 . Instrumenting a Spring Boot 2 Application. Nothing special needs to be done to get Micrometer support for a Spring Boot 2 based app, adding in the actuator starters pulls in Micrometer as a transitive dependency: for eg. in a gradle based project this is sufficient: ? 24 Nov 2017 . The status endpoint been removed in favour of a unique health endpoint that can either show the status or the full details. The health endpoint is now exposed by default (and only shows the status). This can be changed using the

management.endpoint.health.show-details property:.

15 Nov 2017 . Complete Maven Project With Code Examples. Our Github repository has all the code examples - https://github.com/in28minutes/spring-boot-examples/tree/master/springboot-2-jdbc-with-h2.

Spring Boot makes it easy to create stand-alone, production-grade Spring based Applications that you can "just run". We take an opinionated view of the Spring platform and third-party libraries so you can get started with minimum fuss. Most Spring Boot applications need very little Spring configuration.

23 Oct 2017 . Starting from Spring 5 and Spring Boot 2 reactive core is completely supported and provides an excellent long-awaited alternative to Akka Streams. If you are coming from a spring background and uses it extensively there is no reason why you shouldn't try this. However, it is great for people who begin with.

with. Spring. Boot. This chapter takes a more detailed look at Spring Boot and its features. Then the chapter looks at various options of creating a Spring Boot application, such as the Spring Initializr, Spring Tool Suite, Intellij IDEA, etc. Finally, the chapter explores the

generated code and looks at how to run an application.

Spring Framework — K. Siva Prasad Reddy Beginning Spring Boot 2. Applications and Microservices with the Spring Framework. K. Siva Prasad Reddy Beginning Spring Boot 2: Applications and Microservices with the Spring Framework K. Siva Prasad Reddy Hyderabad, India ISBN-13 (pbk): 978-1-4842-2930-9 ISBN-13.

6 Nov 2017 . Initial support for HTTP/2 - At the moment Tomcat and Undertow are supported (See #10902 for the Jetty support); Improved support for WebFlux-based apps - Spring Boot now supports TLS configuration for all containers and error page support is available; Kotlin extension - The first Kotlin extension has.

28 Nov 2017 . By default, if you are using the 'Starter' in your Spring Boot application, the Logback framework will be used for logging. In this post, you will learn how to configure the log4j 2 framework in Spring boot application. Tool and technologies used for this example are - Spring Boot 1.5.8.RELEASE Log4j 2.7.

10 May 2017 . Learn how to develop full-stack apps with Angular 2+ and Spring Boot. Learn how to create a project, make your app responsive, create a data layer, build client-side functionality, test, validate, and more.

31 Aug 2017 . However, in the meantime many things have changed. There are new major versions for every used technology, Angular 2 is final and has continued the successful path of its predecessor AngularJS. Because the concepts of Angular 2 have changed so much, I've thought it would make sense to write an.

8 Nov 2017 . 2. 3. 4. 5. \$ curl https: //start .spring.io /starter .zip \. -d dependencies=web,data $ipa, devtools, h2 \nightharpoonup -d groupId = com. shekharqulati -d artifactId = myapp -d name = myapp \nightharpoonup -d$ description= "Spring Boot Angular 5 Application" -d baseDir=myapp \. -o myapp.zip && unzip myapp.zip && rm -f myapp.zip.

10 Aug 2017 . group 'blazemeter' version '1.0-SNAPSHOT' buildscript { repositories { jcenter() mavenCentral() maven { url "http://repo.spring.io/libs-snapshot" } } dependencies { classpath("org.springframework.boot:spring-boot-gradle-plugin:1.5.2.RELEASE") } } apply plugin: 'java' apply plugin: 'idea' apply plugin:.

27 Jun 2017 . If you try to use the spring boot 1.x adapter in a spring boot 2 app you get a NoClassDefFoundError for EmbeddedServletContainerCustomizer. To use spring boot 2 a separate adapter would be required. The approach taken in the KeycloakAutoConfiguration class needs a bit of tweaking for spring boot 2.

4 Dec 2017 . git clone https://github.com/oktadeveloper/okta-spring-boot-2-angular-5 example.git cd okta-spring-boot-2-angular-5/client && npm install && ng serve & cd ../server && ./mvnw spring-boot:run. After downloading demo.zip from start.spring.io, expand it and copy the demo directory to your app-holder.

Chapter 1: Evolution to Spring Framework  $5.0 \cdot$  Spring Framework  $\cdot$  Why is Spring Framework popular? Spring modules · Spring Projects · New features in Spring Framework 5.0 · Spring Boot 2.0 new features · Summary · 2: Dependency Injection · Chapter 2: Dependency Injection · Understanding dependency injection.

What is New in Spring Boot 2.0. Spring Boot 2 is a major upcoming release (scheduled for November 2017) with a number of dependency upgrades. Spring boot requires a more recent version of the following tools and frameworks. Spring Boot 2 requires spring framework 5 or above. Spring framework 5 now requires Java.

Step 1: Getting the project. \$ hasura quickstart hello-java-springboot \$ cd hello-javaspringboot. The above command does the following: 1. Creates a new folder in the current working directory called hello-java-springboot 2. Creates a new free Hasura cluster for you and sets that cluster as the default cluster for this project.

If you depend on Spring Security OAuth features that have not yet been migrated you will need to add org.springframework.security.oauth:spring-security-oauth2 and configure things manually. If you only need OAuth 2.0 client support you can use the auto-configuration provided by Spring Boot 2.0. We're.

25 Nov 2017 . Taking advantage of the Neo4jHealthIndicator in an existing Spring Boot 2.x application is straightforward due to Spring Boot's autoconfiguration and starters. Simply ensure that the spring-boot-starter-actuator and the required Neo4j dependencies are included in your build system (such as Maven or.

21 Sep 2017 . Tutorial about developing an application using Angular 4 (angular-cli) and spring boot. This article will be covered CRUD operations with REST service.

2. 3. 4. 5. 6. 7. 8. @Bean. @Primary. @ConfigurationProperties(prefix =

"spring.postgresql.datasource"). public DataSource postgresqlDataSource() {. return DataSourceBuilder .create() .build();. }.

This architecture can also help guide the migration and deployment of existing Spring Boot microservices on OpenShift Container Platform. . 2.3.2. Eureka. Eureka is a REST (REpresentational State Transfer) based service that is primarily used in the AWS cloud for locating services for the purpose of load balancing and.

16 ноя 2017 . Реактивное программирование со Spring Boot 2. Часть 2. Java. В первой части мы узнали, что такое реактивность и как с ней работать на базовом уровне. Если вы хотите продолжить изучение реактивного программирования с новым фреймворком от Spring, то добро пожаловать! Сейчас.

24 Aug 2017 . Endpoints Tab. The Run/Debug tool windows for Spring Boot applications now contain an Endpoints tab which will include information retrieved from the application's actuator endpoints Beans, Health, and Mapping. 'spring-boot-starter-actuator' must be added as a dependency to the application to enable.

31 Aug 2017 . In this post I have used the dependency spring-boot-starter to pull in springboot-starter-logging which can be found below. ... Therefore in the above example when the logs are rolled over they can take the name log 2.log and log 3.log (although starting for 2 is weird and only included for clarity, normally.

Hey guys, Is there someone who can tell me if camunda springboot starter works with springboot 2.0.M6 and kotlin? I'm trying to make it work, but I cant get passed this problem: Caused by: java.lang.NoClassDefFoundErro…

Want to know more about reactive programming  $\&$  especially reactive Java? Learn about the reactive streams initiative, Project Reactor, and how Spring 5 & Spring Boot 2 integrate a fully reactive model throughout the entire stack. LIVE CODING & testing take attendees past the theoretical and into real understanding.

27 Sep 2017 . Beginning Spring Boot 2: Applications and Microservices with the Spring Framework By K. Siva Prasad Reddy English | PDF,EPUB | 2017 | 313 Pages | ISBN : 1484229304 | 6.19 MB Learn Spring Boot and how to build Java-based enterprise, web, and microservice applications with it. In this book, you'll.

30 Oct 2017 . We use Apache Maven to manage our project dependencies. Make sure the following dependencies reside on the class-path. By default spring-boot uses thymeleaf version 2. We can change this by overwriting the thymeleaf.version and thymeleaf-layoutdialect.version maven properties. Note: we also use.

30 Nov 2017 . If ScheduledTaskHolder is missing, you're using the wrong version of Spring Framework. Boot M7 requires Framework 5.0.2 or later. Anthony Ikeda • 3 weeks ago. Thanks Andy, from what I'm seeing in my SpringBoot 2.0.0.M7 it's still using Spring

Framework 5.0.1; it's ommitting 5.0.2 as a duplicate.

Kotlin works quite smoothly with Spring Boot and many of the steps found on the Spring Guides for creating a RESTful service can be followed verbatim for Kotlin. There are some minor differences however when it comes to defining the Gradle configuration and the project layout structure, as well as the initialization code.

22. Mai 2017 . Der erste Meilenstein für Spring Boot 2.0.0 ist erreicht. Mit der Unterstützung für das Spring Framework 5 hält auch die reaktive Programmierung Einzug in Spring Boot. Wir haben auf der JAX 2017 mit Stéphane Nicoll (Pivotal) darüber gesprochen, wie sich die reaktive Programmierung in Spring Boot 2.

Spring Boot Developer Training. Course Duration: 2 Days. Overview. This course teaches developers how to create enterprise-ready applications using Spring Boot. The course explores major features of Spring Boot, including auto-configuration, data access, Actuator, and more. Intended Audience. Application developers.

26 Aug 2017 . I recommend using Spring Initializr for bootstrapping your project. We'll use: Spring Boot 2; Spring Webflux; Spring Reactive Data MongoDb; Spring Security Reactive Webflux; Lombok. All the Spring libraries don't have a stable release yet. Lombok is used to reduce boilerplate code for models & POJO's.

24 Nov 2017 . Predicates for selection of RequestHandlers can be configured with the help of RequestHandlerSelectors and PathSelectors. Using any() for both will make documentation for your entire API available through Swagger. This configuration is enough to integrate Swagger 2 into existing Spring Boot project.

JHipster is a fully Open Source, widely used application generator. Easily create high-quality Spring Boot + Angular projects!

13 Dec 2017 . In the earlier note, I talked about Spring Boot and JAR deployment. In this note, I will explore the opportunity to pack a Sprint Boot application into both JAR and WAR bundles with a single implementation. Typically if you use Spring Boot, you may want to pack your project into a JAR. But if you do want to.

Using JUnit 5 with Spring Boot 2, Kotlin and Mockito. Tuesday, December 19th, 2017. I've just published a new article on Medium.com. I'm lazy today, so I'll just give you a link to it: https://medium.com/@dSebastien/using-junit-5-with-spring-boot-2-kotlin-and-mockitod5aea5b0c668. Enjoy!

28 Feb 2017 . Swagger 2 is a very popular tool set for documenting RESTful interfaces developed with Spring Boot. In this post I show you how to configure Swagger 2.

23 Oct 2017 . Spring Boot 2 version of the application exposes a Spring Webflux based endpoint and uses WebClient, the new non-blocking, reactive alternate to RestTemplate to make the downstream call – I have also used Kotlin for the implementation, which has no bearing on the performance. The runtime server is.

20 Sep 2016 . In this post we will set up a project using the quick start approach, which can be found at start.spring.io. When we head over to the quick start webpage, we are presented with a few options on the main page. We will generate a Maven project with the latest version of Spring Boot (1.5.2 last time I checked).

1 Dec 2017 . This tutorial will walk you though the steps to deploy a Spring Boot application in a Kubernetes cluster on Microsoft Azure.

2. Spring Boot Web Starter1,408 usages. org.springframework.boot » spring-boot-starterwebApache. Starter for building web, including RESTful, applications using Spring MVC. Uses Tomcat as the default embedded container. Last Release on Nov 28, 2017.

22 Oct 2017 . Last week, I tried to make a Spring Boot app - the famous Pet Clinic, Java 9 compatible. It was not easy. I had to let go of a lot of features along the way. And all in all, the only benefit I got was improvement of String memory management. This week, I want to continue the migration by fully.

The Spring Framework is an application framework and inversion of control container for the Java platform. The framework's core features can be used by any Java application, but there are extensions for building web applications on top of the Java EE (Enterprise Edition) platform. Although the framework does not impose.

Spring Boot 2.x. In the post, I will create a Hello Spring Boot application, it is a simple Web application using Spring Boot, and run this application independently without deploying on Web Server.

22 Nov 2017 . You'll learn how to use the application monitoring tool, Micrometer, to collect metrics on your Spring Boot 2-based application in this quick tutorial.

23 Dec 2016 - 3 min - Uploaded by Java BrainsAccess the full course here:

https://javabrains.io/courses/spring\_bootquickstart Here's a quick .

Spring Boot autoconfigures a composite meter registry and adds a registry to the composite for each of the supported implementations that it finds on the classpath. Having a dependency on micrometer-registry-{system} in your runtime classpath is enough for Spring Boot to configure the registry. Spring.

29 Oct 2017 . 2. 3. 4. 5. 6. spring.thymeleaf.cache= false. spring.thymeleaf.enabled= true. spring.thymeleaf.prefix=classpath:/templates/. spring.thymeleaf.suffix=.html. spring.application.name=Bootstrap Spring Boot.

12 Oct 2017 . Reactive programming offers Java developers a way to build message-driven, elastic, resilient, and responsive services.yet many Java developers don't know where to begin. The Reactive Streams initiative provides a baseline and Project Reactor provides a great way to become immediately productive,.

18 May 2017 . The first milestone of Spring Boot 2 has just got released this month and in this article we will point out different new features, enhancements and deprecations introduced in spring boot 2.0 along with the java version support, jetty and tomcat support, hibernate support and many more. So, let us get started.

13 Dec 2016 . <artifactId>spring-boot-starter-parent</artifactId>.

<version>1.5.2.RELEASE</version>. <relativePath/> <!-- lookup parent from repository -->. </parent>. <properties>. <project.build.sourceEncoding>UTF-

8</project.build.sourceEncoding>. <project.reporting.outputEncoding>UTF-8</project.reporting.

Diese Seite ist die Einstiegsseite in das deutschsprachige Spring Boot Buch von Michael Simons.

com.integralblue; log4jdbc-spring-boot-starter. hibernate-springcache · log4jdbc-spring-bootstarter. 1.0.2.  $1.0.2 \cdot 1.0.1 \cdot 1.0.0$ . All Classes. Log4jdbcAutoConfiguration ·

Log4jdbcBeanPostProcessor. JavaScript is . Package com.integralblue.log4jdbc.spring. Class Summary. Class, Description. Log4jdbcAutoConfiguration.

Spring Boot 2: Moderne Softwareentwicklung mit Spring 5 | Michael Simons | ISBN: 9783864905254 | Kostenloser Versand für alle Bücher mit Versand und Verkauf duch Amazon.

20 Jul 2017 . In this article we'll take a look how to set up Spring configuration into a Kotlin project. We will add needed Spring dependencies and create an application to run a simple Hello World web service. I.

9 Oct 2017 . We are looking to hire Java Developer with spring boot with 4 to 6 yrs of experience for Bangalore location. Job Description: Relevant exp of 6 months+ in PCF, and 1- 2 yrs in Cloud native development; Pivotal Certifications/Training would be added advantage;

Good Knowledge of Spring and Spring Boot.

30 Sep 2017 . Spring WebClient; III. Practice. 1. Create SpringBoot projects; 2. Create data model; 3. Implement Spring WebFlux server. 3.1 Implement Customer repository; 3.2 Implement WebFlux functional. 4. Implement Spring WebClient. 4.1 Implement WebClient transporter; 4.2 Implement WebClient Application. 5.

Spring Boot using Gradle¶. Add the JRebel startup parameter to the JVM arguments in your project's build.gradle : if (project.hasProperty('rebelAgent')) { bootRun.jvmArgs +=

rebelAgent }. Define the absolute path to the JRebel library on your local machine. Add this to  $\sim$ /.gradle/gradle.properties (create the file if it does not.

Learn Spring Boot and how to build Java-based enterprise, web, and microservice applications with it. In this book, you'll see how to work with relational.

8 Dec 2017 . Learn Spring Boot and how to build Java-based enterprise, web, and microservice applications with it. In this book, you'll see how to work with relational and NoSQL databases, build your first microservice, enterprise, or web application, and enhance that application with REST APIs. You'll also learn how to.

11 Aug 2017 . Learn how to integrate and configure Log4j 2 in Spring Boot applications with RollingFile, SMTP appenders, and Async Loggers.

2 Getting Started. Improve this doc. In this guide you are going to build a Spring Boot application using GORM. . If you want to start from scratch, create a new Spring Boot application using Spring Initializr. Select a . GORM for Hibernate can be configured with src/main/resources/application.yml file when using Spring Boot.

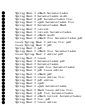